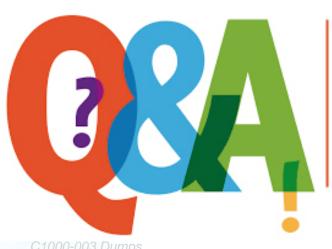

Up-to-date Questions and Answers from authentic resources to improve knowledge and pass the exam at very first attempt. ----- Guaranteed.

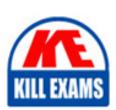

C1000-003 Dumps C1000-003 Braindu

C1000-003 Braindumps C1000-003 Real Questions C1000-003 Practice Test

C1000-003 Actual Questions

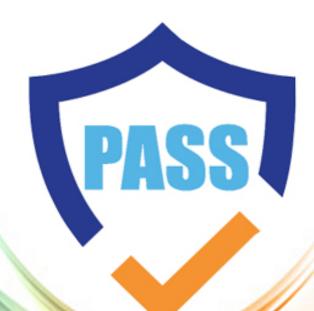

killexams.com

**IBM** 

C1000-003

IBM Mobile Foundation v8.0 Application Development

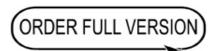

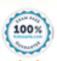

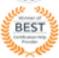

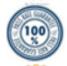

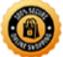

## Question: 52

A developer is using Postman to test a push notification via the Mobile Foundation REST API.

Which statement is true regarding the steps to accomplish this?

- A. An access token is not required if in a development environment.
- B. The Body element should contain the notification payload in XML format.
- C. A GET request should be sent to the endpoint imfpush/v1/apps/<application-identifier>/messages.
- D. The scope elements messages.write and push.application.<applicationId> must be added when configuring the Confidential Client.

Answer: D

Reference: https://mobilefirstplatform.ibmcloud.com/tutorials/ru/foundation/8.0/notifications/sending-notifications/#rest-apis

Ouestion: 53

What is required to enable encryption in the Mobile Foundation JSONStore?

A. A salt

B. A password

C. The server name

D. A base-64 coded keyword

Answer: B

Reference: https://mobilefirstplatform.ibmcloud.com/blog/2016/04/01/using-security-in-jsonstore/

Question: 54

Which statement is true regarding sending notifications using IBM Mobile Foundation?

- A. Only iOS and Android types of device are supported.
- B. The notifications are sent from the Mobile Foundation Server directly to the devices.
- C. The Mobile Foundation Operations Console allows both SMS and push notifications to be sent.
- D. Push notification can be sent either from the Mobile Foundation Operations Console or via REST APIs.

Answer: A

Reference: https://mobilefirstplatform.ibmcloud.com/tutorials/ru/foundation/8.0/notifications/sending-notifications/#mobilefirst-operations-

console

**Question: 55** 

What command can a developer use to preview a Cordova application OCOs web resources in a browser?

- A. mfpdev app preview
- B. mfpdev app config ÔCôpreview
- C. mfpdev preview <br/>browser type>
- D. mfpdev preview <application\_name>

Answer: A

Reference: https://mobilefirstplatform.ibmcloud.com/tutorials/ru/foundation/8.0/application-development/cordova-apps/

**Question: 56** 

What type of data is contained in the value of the \_id of a JSONStore Document?

- A. A user defined unique integer
- B. A user defined alpha-numeric key
- C. An automatically generated unique integer
- D. An automatically generated hash-identifier

Answer: D

## **Explanation:**

A JSONStore document is a JSON object with an automatically generated identifier (\_id) and JSON data. It is similar to a record or a row in database terminology. The value of \_id is always a unique integer inside a specific collection. Some functions like add, replace, and remove in the JSONStoreInstance class take an Array of Documents/Objects. These methods are useful to perform operations on various Documents/Objects at a time.

Reference: https://mobilefirstplatform.ibmcloud.com/tutorials/en/foundation/8.0/application-development/jsonstore/

Question: 57

How does a Mobile Foundation application developer deploy a Java adapter with Maven?

A. mvn adapter deploy

B. mvn adapter:deploy

C. mvn install adapter

D. mvn install adapter deploy

Answer: B

Reference: https://mobilefirstplatform.ibmcloud.com/tutorials/it/foundation/8.0/adapters/creating-adapters/

Ouestion: 58

What command is used to globally install the Mobile Foundation CLI from the command prompt without first downloading it?

A. npm install mfpdev-cli

B. npm install -g mfpdev-cli

C. node install -g mfpdev-cli

D. npm install -g path-to-cli-.tgz-file

Answer: D

Reference: https://www.ibm.com/support/knowledgecenter/en/SSHS8R 8.0.0/com.ibm.worklight.dev.doc/dev/t wl installing cli.html

## **SAMPLE QUESTIONS**

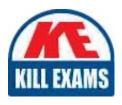

These questions are for demo purpose only. **Full version** is up to date and contains actual questions and answers.

Killexams.com is an online platform that offers a wide range of services related to certification exam preparation. The platform provides actual questions, exam dumps, and practice tests to help individuals prepare for various certification exams with confidence. Here are some key features and services offered by Killexams.com:

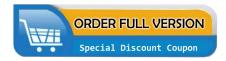

<u>Actual Exam Questions</u>: Killexams.com provides actual exam questions that are experienced in test centers. These questions are updated regularly to ensure they are up-to-date and relevant to the latest exam syllabus. By studying these actual questions, candidates can familiarize themselves with the content and format of the real exam.

**Exam Dumps**: Killexams.com offers exam dumps in PDF format. These dumps contain a comprehensive collection of questions and answers that cover the exam topics. By using these dumps, candidates can enhance their knowledge and improve their chances of success in the certification exam.

<u>Practice Tests</u>: Killexams.com provides practice tests through their desktop VCE exam simulator and online test engine. These practice tests simulate the real exam environment and help candidates assess their readiness for the actual exam. The practice tests cover a wide range of questions and enable candidates to identify their strengths and weaknesses.

<u>Guaranteed Success</u>: Killexams.com offers a success guarantee with their exam dumps. They claim that by using their materials, candidates will pass their exams on the first attempt or they will refund the purchase price. This guarantee provides assurance and confidence to individuals preparing for certification exams.

<u>Updated Content:</u> Killexams.com regularly updates its question bank and exam dumps to ensure that they are current and reflect the latest changes in the exam syllabus. This helps candidates stay up-to-date with the exam content and increases their chances of success.

<u>Technical Support</u>: Killexams.com provides free 24x7 technical support to assist candidates with any queries or issues they may encounter while using their services. Their certified experts are available to provide guidance and help candidates throughout their exam preparation journey.